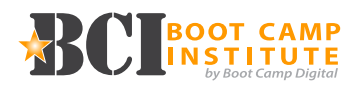

### **100 - Essentials** (Setting Up Your Profile)

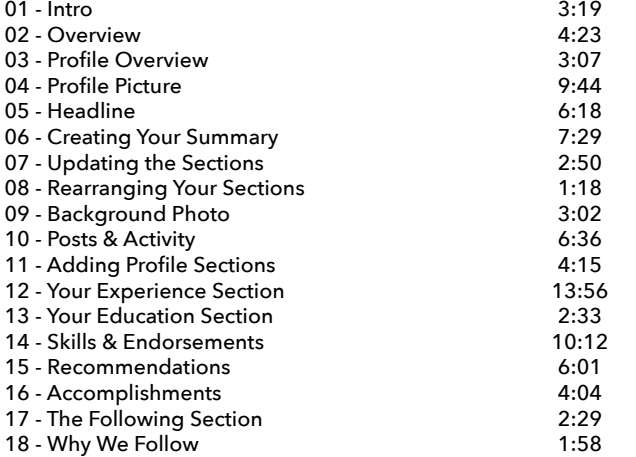

**Total Topics = 18 Total Time = 1:33:34**

### **10 QUESTION QUIZ**

### **200 - Strategy** (Optimizing Your Profile)

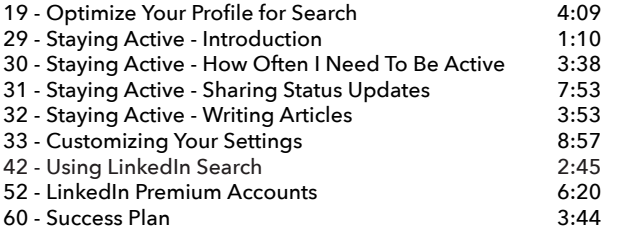

#### **Total Topics = 9 Total Time = 42:29**

**10 QUESTION QUIZ**

# **300 - Management** (Growing Your Network)

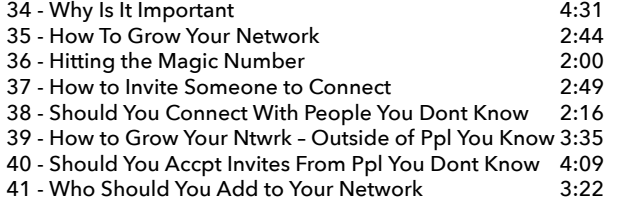

### **Total Topics = 8 Total Time = 25:26 10 QUESTION QUIZ**

# *continued on page 2*

# **400 - Mastery** (Company Pages,

Ads & Analytics)

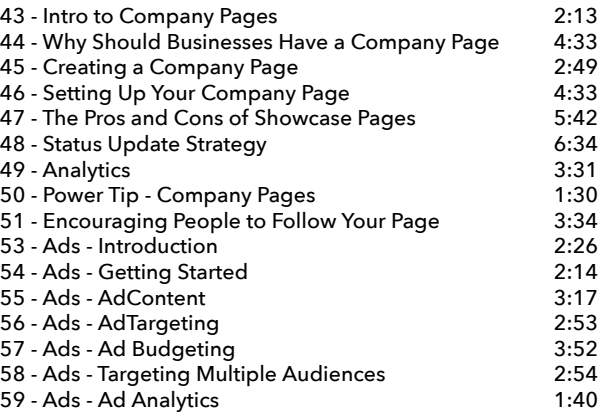

#### **Total Topics = 16 Total Time = 54:15**

**10 QUESTION QUIZ**

**FAQ**

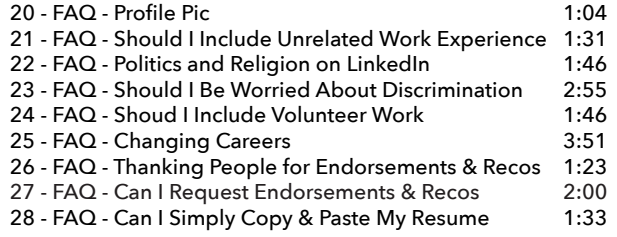

**Total Topics = 9 Total Time = 17:49**

Copyright © Boot Camp Digital. Reproduction Prohibited www.BootCampDigital.com

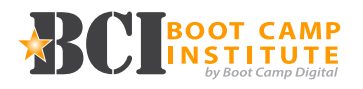

### **BONUS! LinkedIn Marketing Tool Reviews**

Match Your Business Needs to the Right Software with **G2Crowd** Creating Beautiful Images with **Canva** Creating Infograhics with **Piktochart** Creating Images with **Adobe Spark** Focus Your Keyword Research with **Answer The Public** Get Headline Inspiration (Maybe?) with **Linkbait Generator Portent** Content Idea Generator Understand Trending Content with **BuzzSumo** Add Custom Social Media Feeds to Your Website with **curator.io** Landscape by **SproutSocial**

### **Resources:**

LinkedIn Personal Profile Checklist LinkedIn Personal Profile Quick-Start Guide LinkedIn Company Page Quick-Start Guide Social Media Priorities Quick-Start Guide

**Course Total Topics = 60 Course Total Time = 3:53:33**